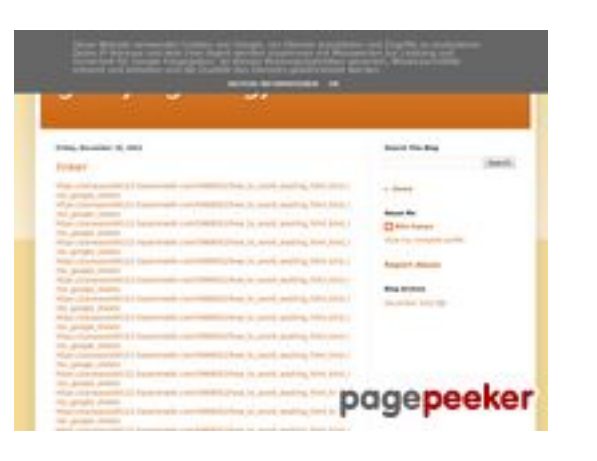

#### **Website beoordeling gvcxjhgfcxjgcv.blogspot.com**

Gegenereerd op December 16 2022 17:26 PM

**De score is 56/100**

#### **SEO Content**

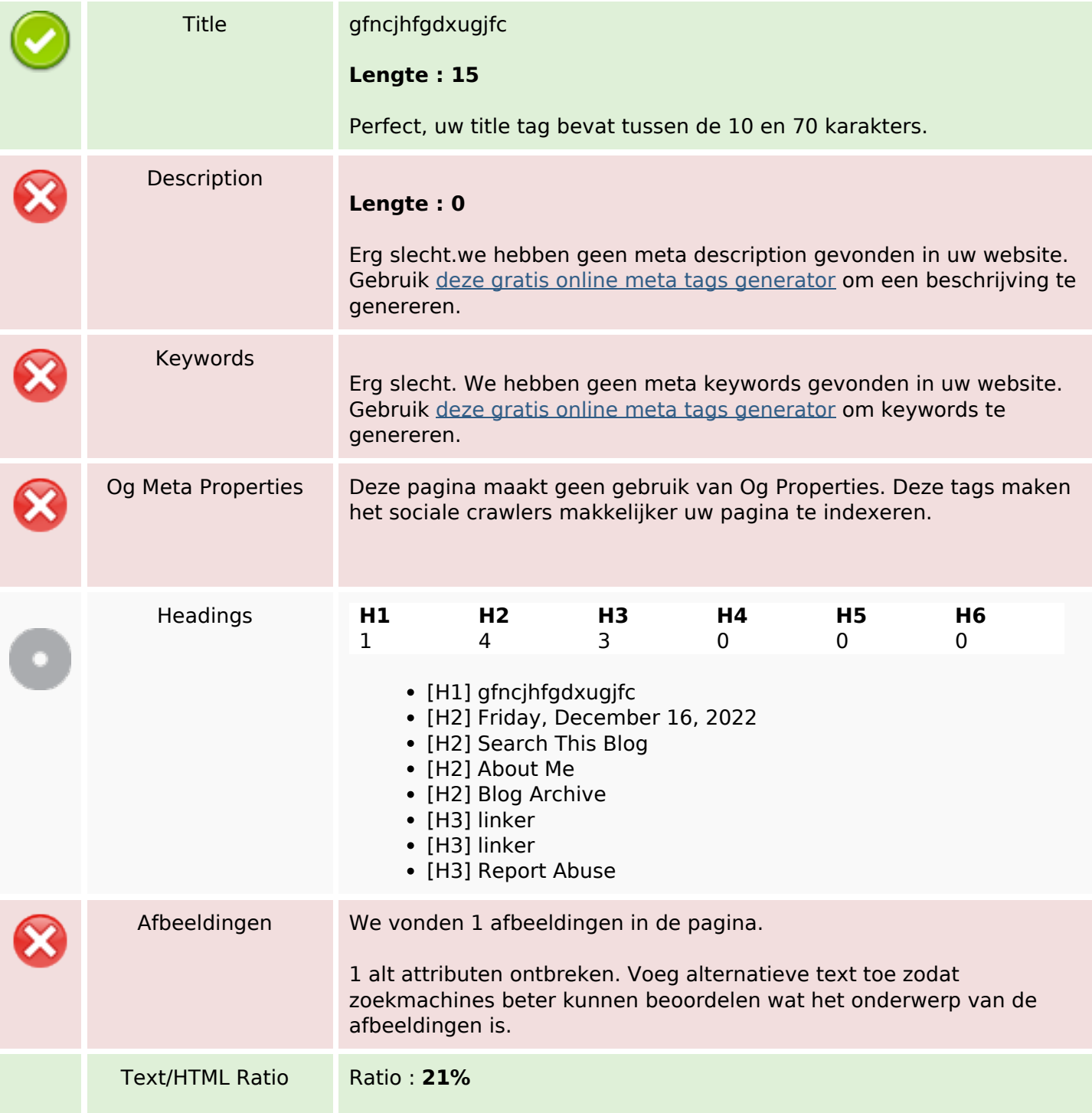

#### **SEO Content**

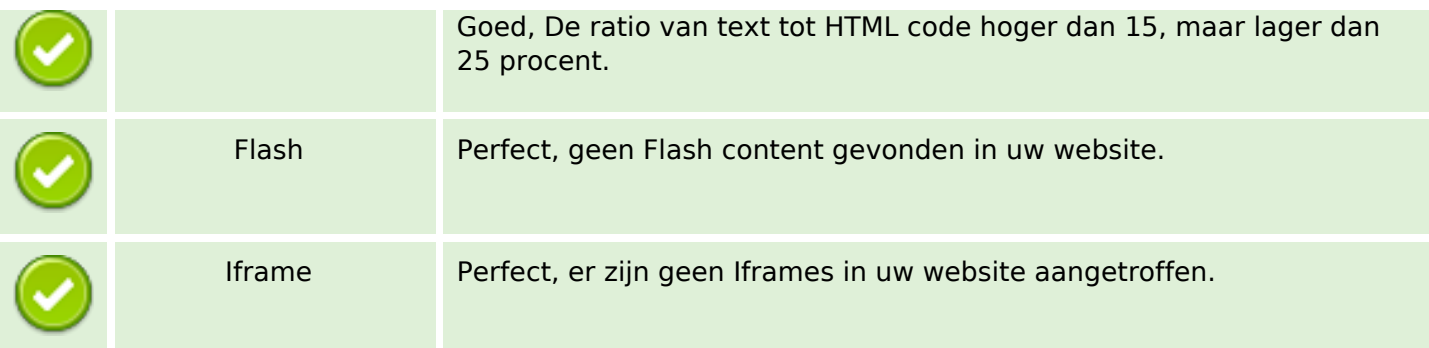

#### **SEO Links**

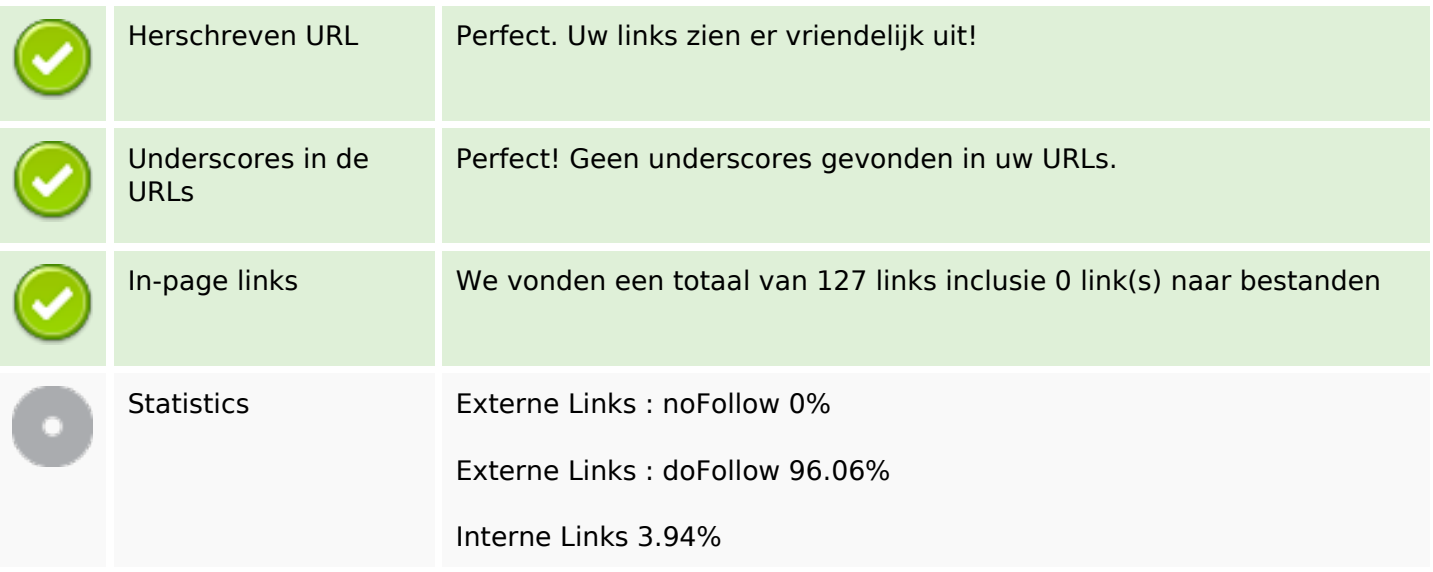

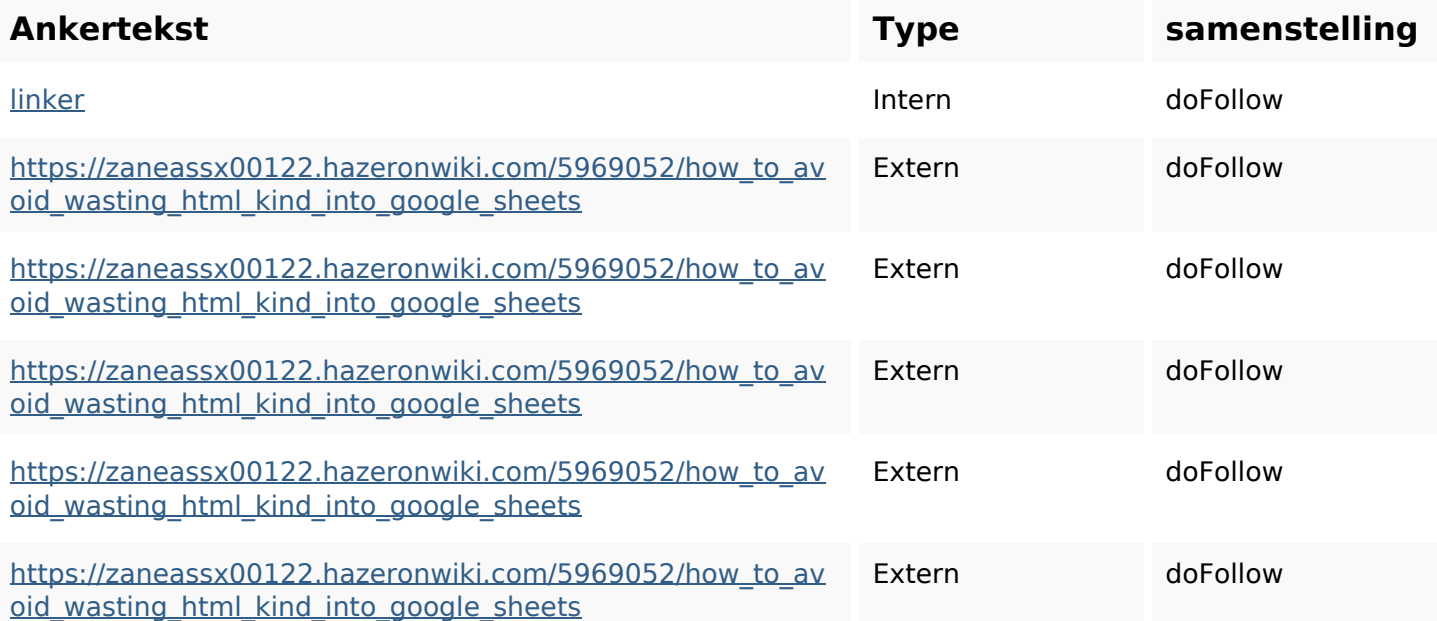

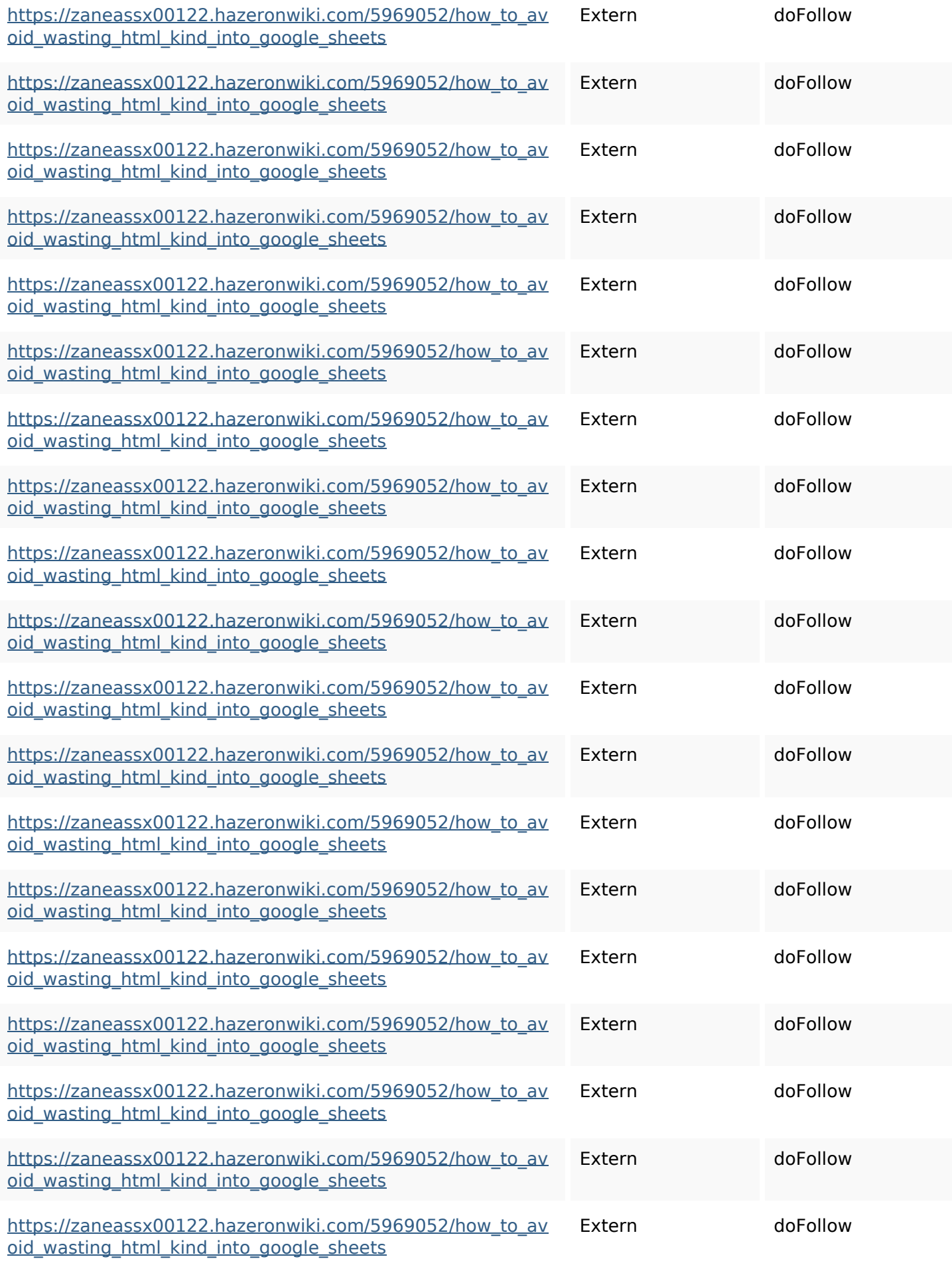

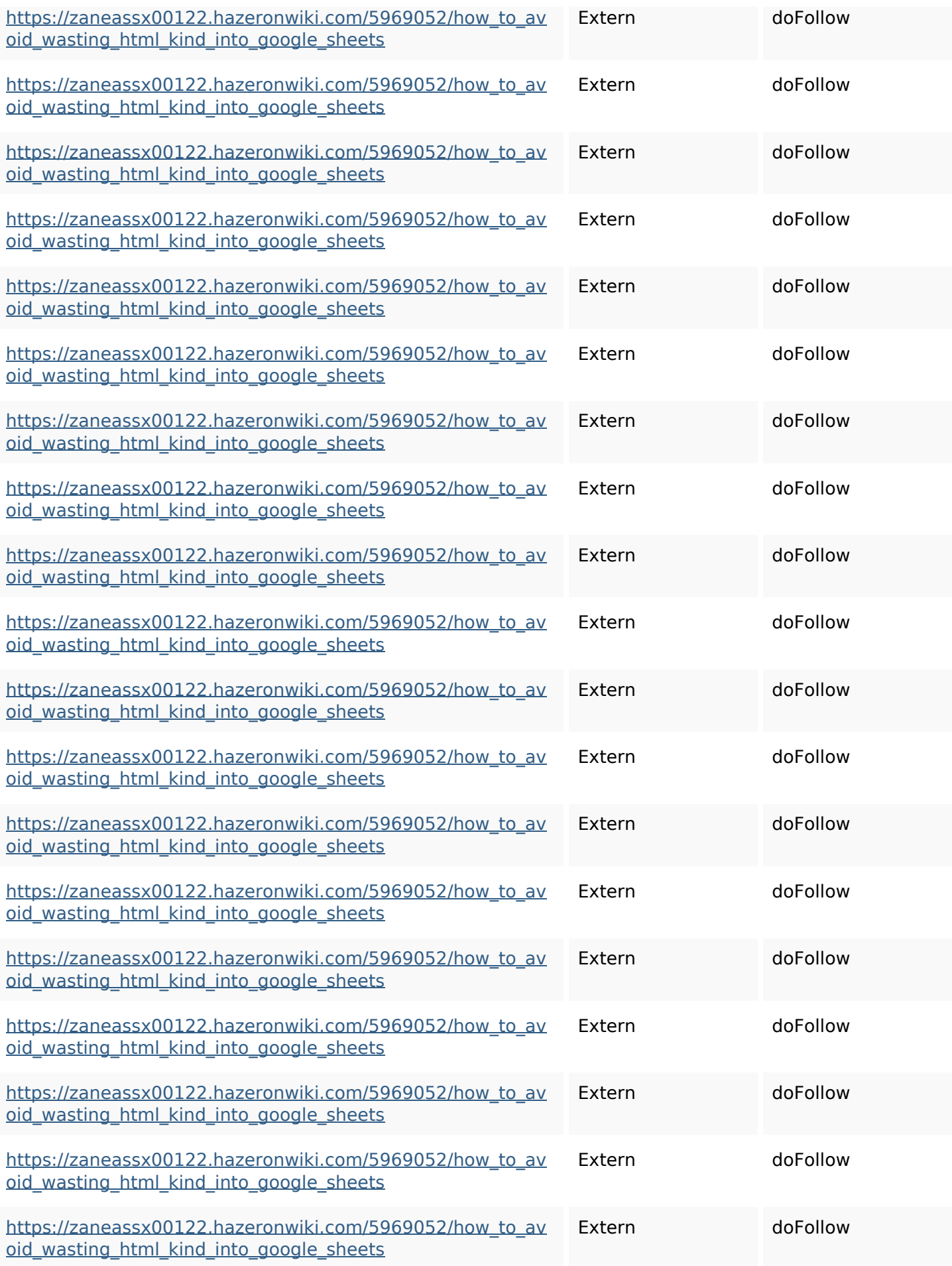

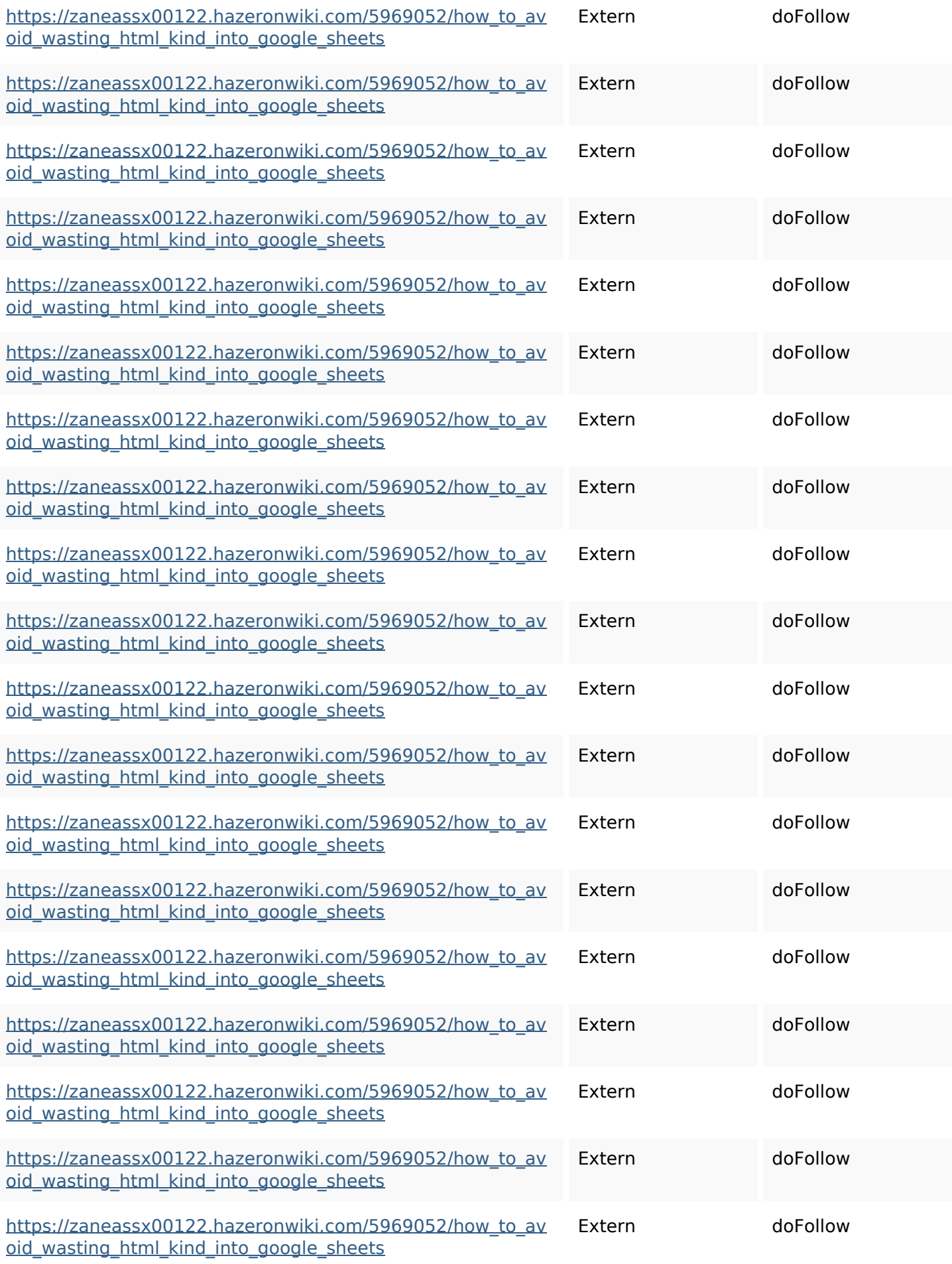

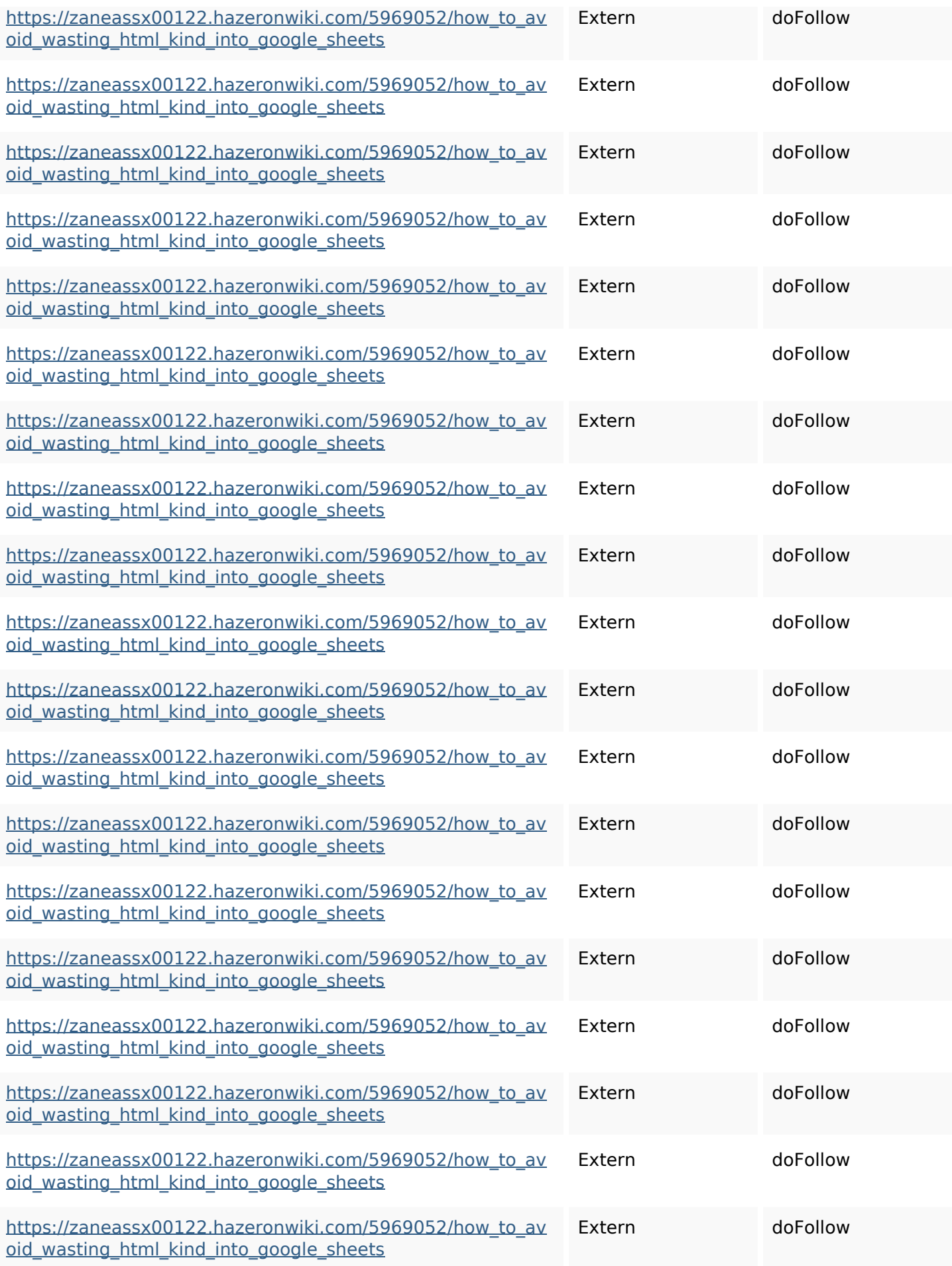

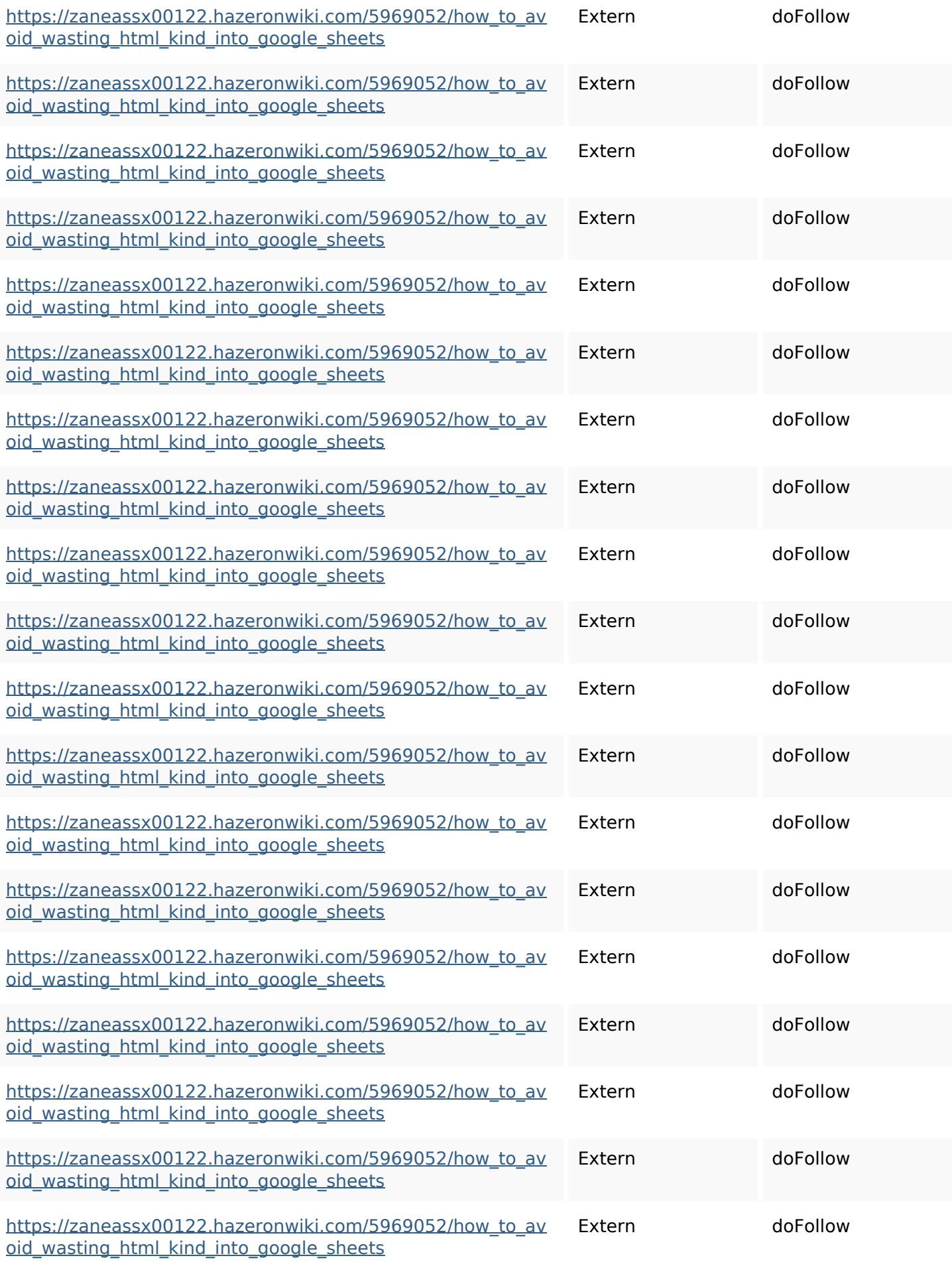

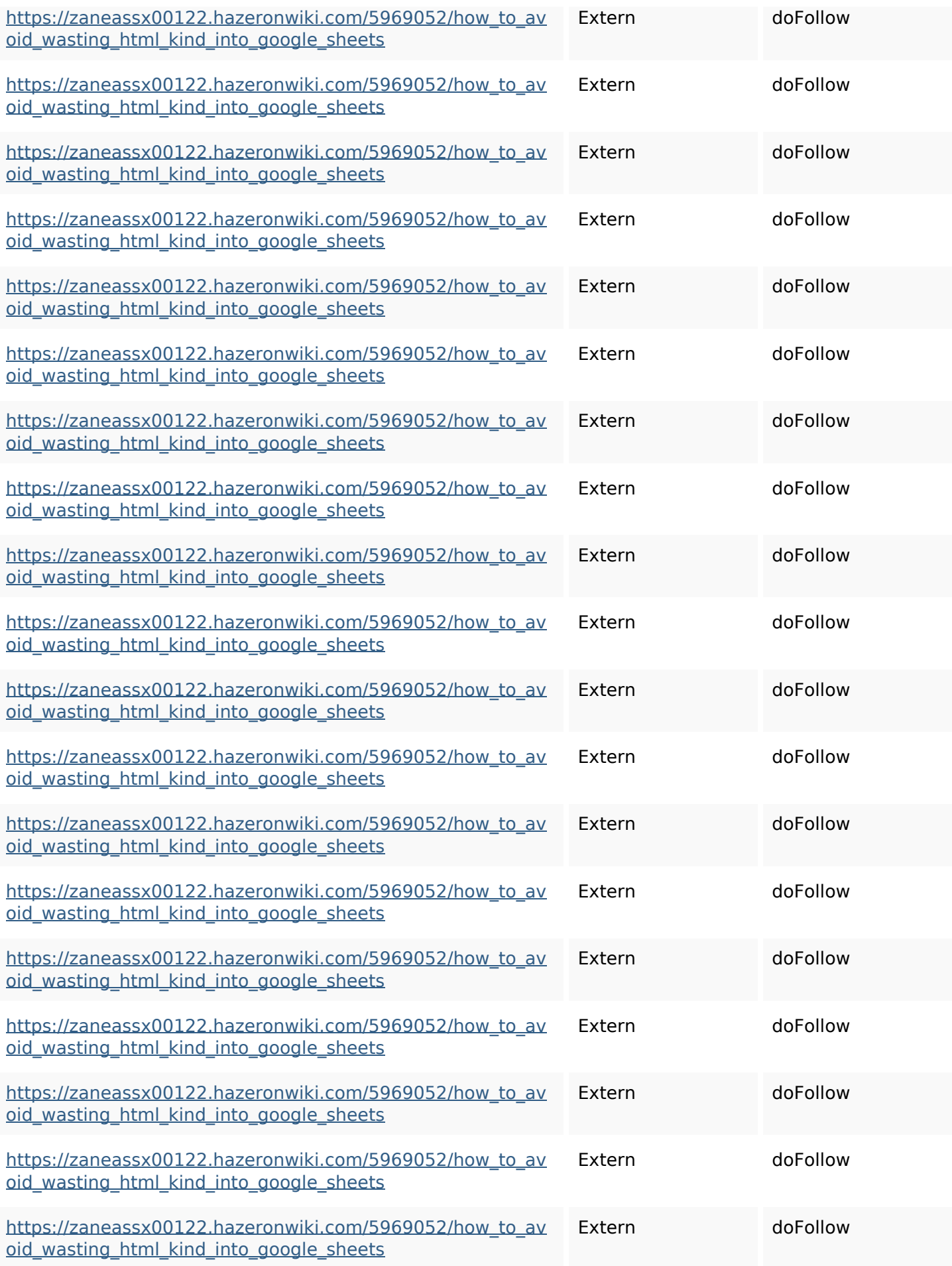

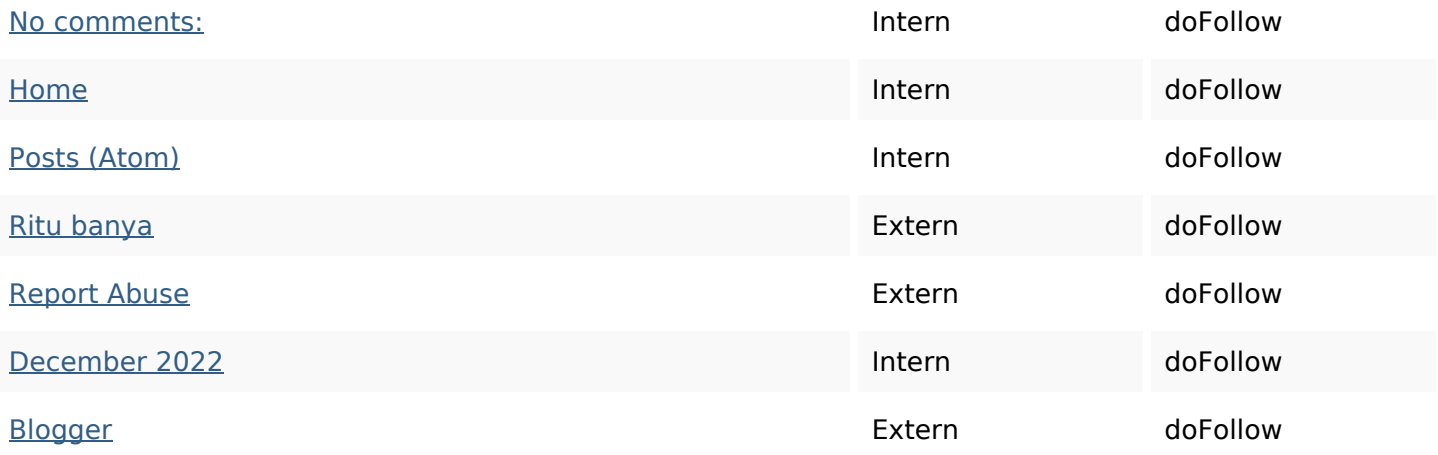

#### **SEO Keywords**

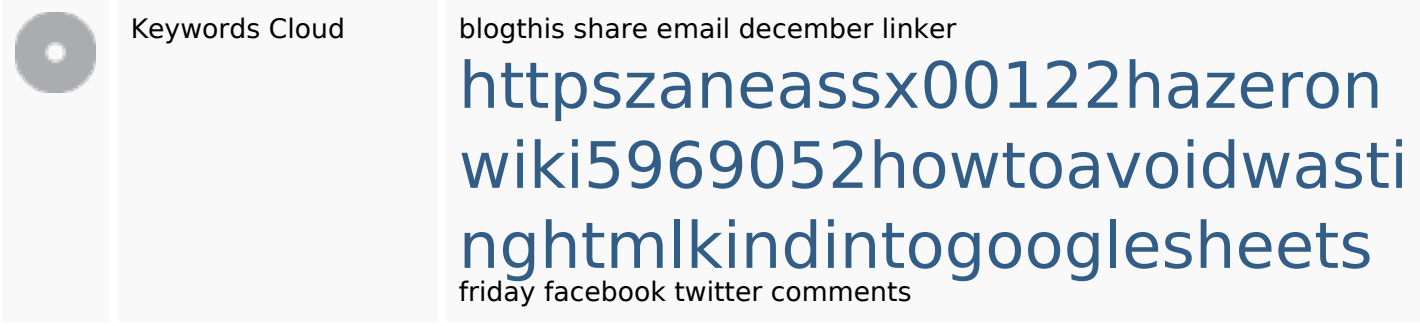

### **Keywords Consistentie**

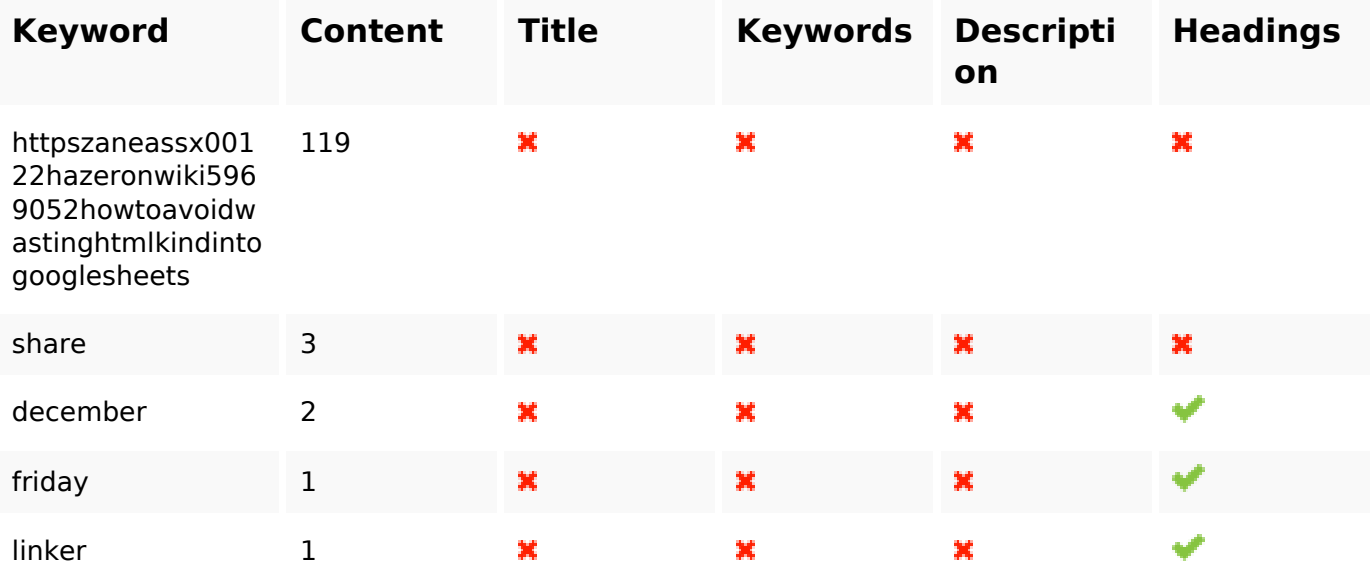

#### **Bruikbaarheid**

Url Domein : gvcxjhgfcxjgcv.blogspot.com

### **Bruikbaarheid**

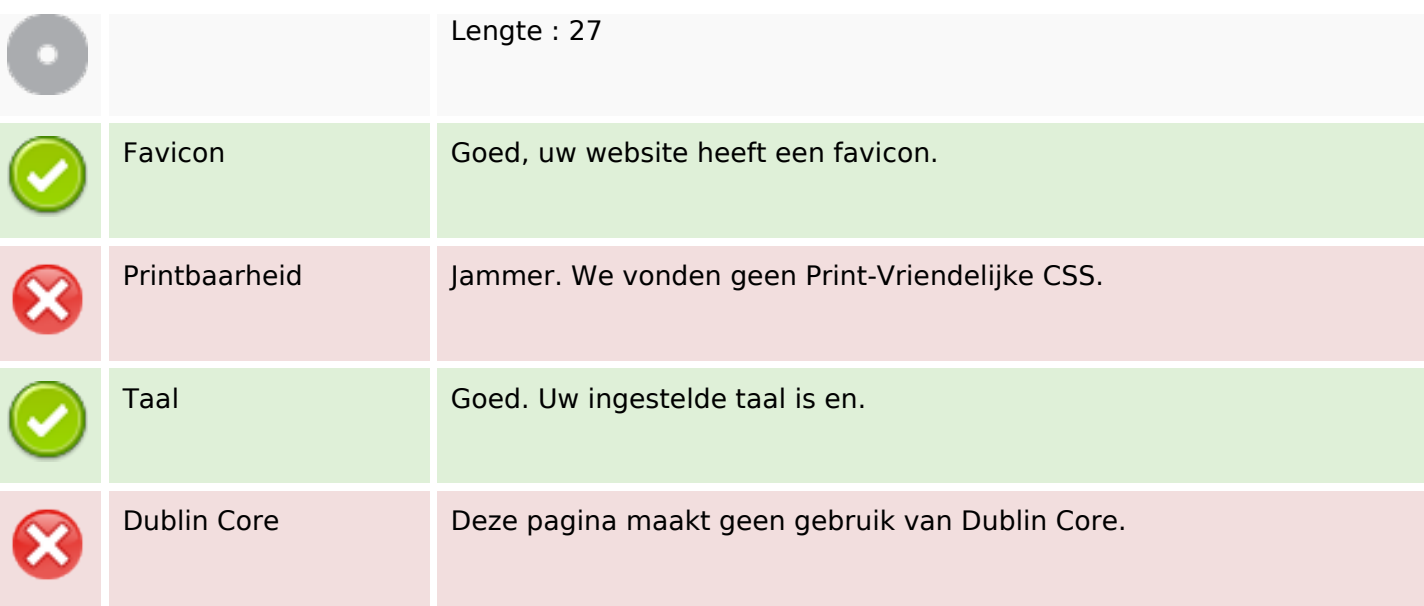

#### **Document**

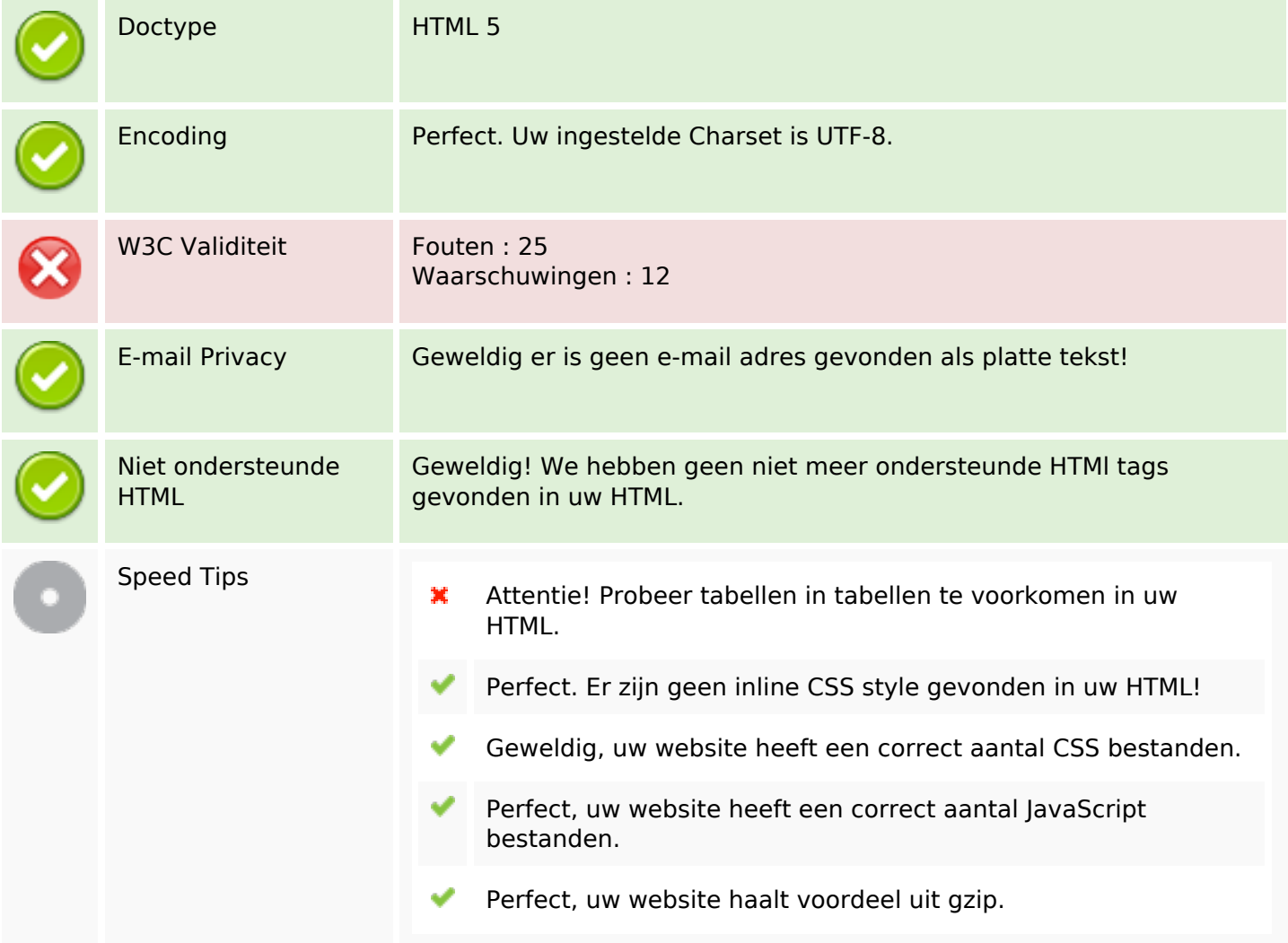

#### **Mobile**

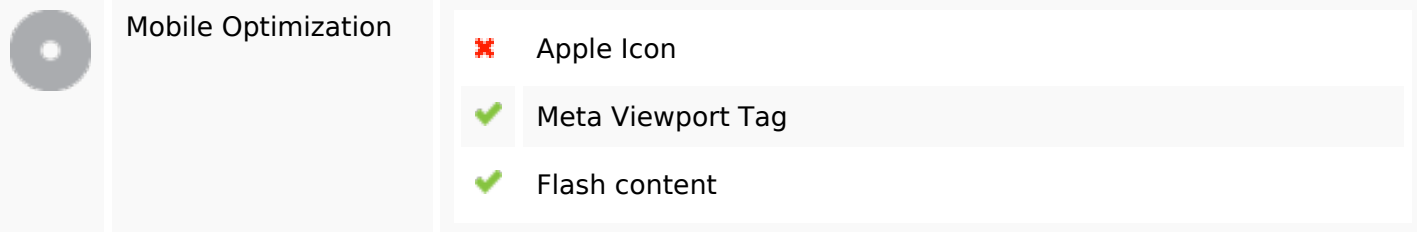

# **Optimalisatie**

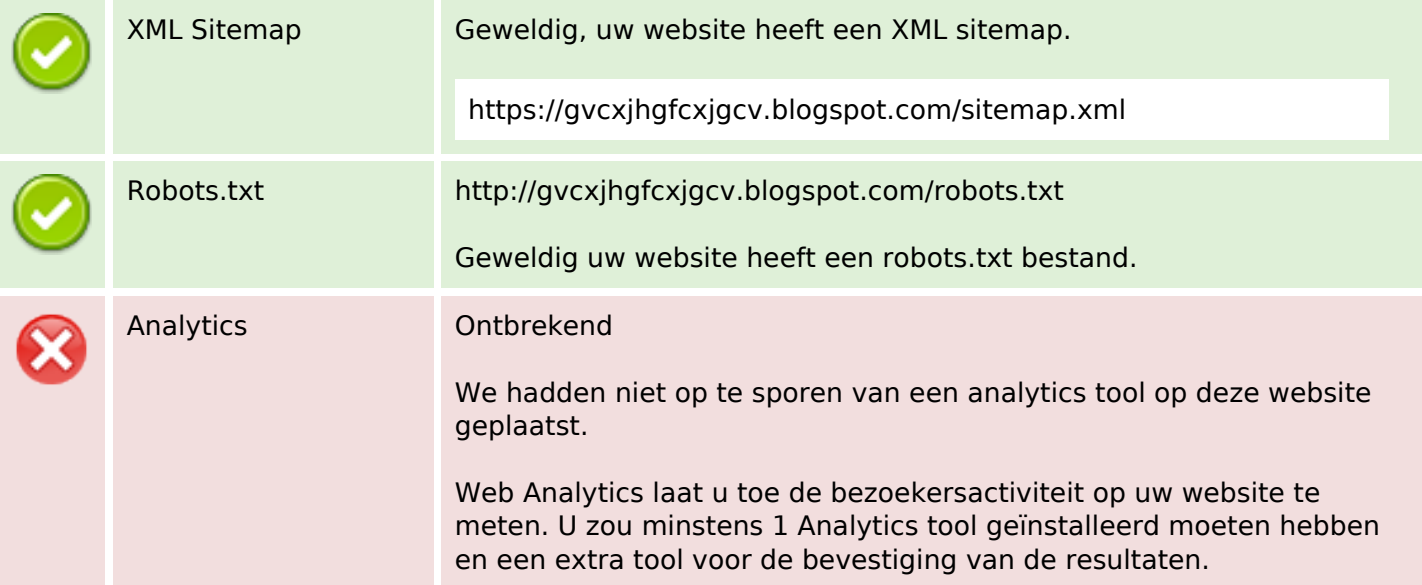